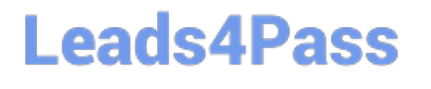

# **LOOKML-DEVELOPERQ&As**

LookML Developer

### **Pass Google LOOKML-DEVELOPER Exam with 100% Guarantee**

Free Download Real Questions & Answers **PDF** and **VCE** file from:

**https://www.leads4pass.com/lookml-developer.html**

### 100% Passing Guarantee 100% Money Back Assurance

Following Questions and Answers are all new published by Google Official Exam Center

**63 Instant Download After Purchase** 

- **@ 100% Money Back Guarantee**
- 365 Days Free Update
- 800,000+ Satisfied Customers

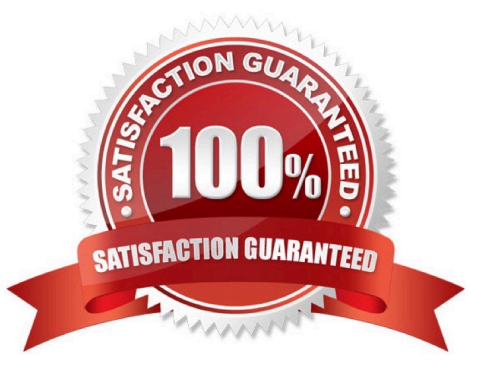

# **Leads4Pass**

#### **QUESTION 1**

After validating LookML code, a developer receives the following error message:

"Unknown or Inaccessible Field users.name"

What is causing this error?

- A. There is a missing join.
- B. The field is set to "hidden".
- C. The join relationship is incorrect.

D. The field uses incorrect SQL syntax.

Correct Answer: A

#### **QUESTION 2**

A developer is connecting a LookML project to a remote Git repository. The developer wants to track which users are committing code changes, creating pull requests, or deploying to production when the different Git commands are initiated from within Looker.

Which type of Git connection should be utilized to meet this business requirement?

- A. A bare Git repository
- B. Multiple account HTTPS
- C. Single account HTTPS
- D. SSH

Correct Answer: D

#### **QUESTION 3**

A user needs to create a report that shows a count of all orders and of orders over \$100. Which solution should the developer implement to meet these requirements?

- A. An always\_filter parameter
- B. A front-end filter in the Explore
- C. A sql\_always\_where parameter
- D. A filtered measure

#### Correct Answer: B

## **Leads4Pass**

#### **QUESTION 4**

Users have built a popular dashboard and want to have change management built in for any edits made to the dashboard. The developer sets up version control for the model on which the dashboard is based.

What should the developer build to meet the business requirement?

A. A native derived table based on the dashboard.

- B. A dashboard LookML file included in the project.
- C. A link to the dashboard included in the project.
- D. An Explore LookML file based on the dashboard.

Correct Answer: B

#### **QUESTION 5**

A user reports that, when a date dimension is filtered to "before now" results are returned that consistently include tomorrow. Dimension fill has been ruled out as a cause of the issue.

Which LookML parameter should be used to resolve this issue?

A. Week\_start\_day

B. Convert\_tz

C. Datatype

D. Fiscal\_month\_offset

Correct Answer: D

[LOOKML-DEVELOPER](https://www.leads4pass.com/lookml-developer.html) [PDF Dumps](https://www.leads4pass.com/lookml-developer.html)

[LOOKML-DEVELOPER](https://www.leads4pass.com/lookml-developer.html) [Study Guide](https://www.leads4pass.com/lookml-developer.html)

[LOOKML-DEVELOPER](https://www.leads4pass.com/lookml-developer.html) [Exam Questions](https://www.leads4pass.com/lookml-developer.html)